# **Tavrida Documentation**

*Release 0.0.1*

**Sergey Bunatyan**

April 25, 2019

#### Contents

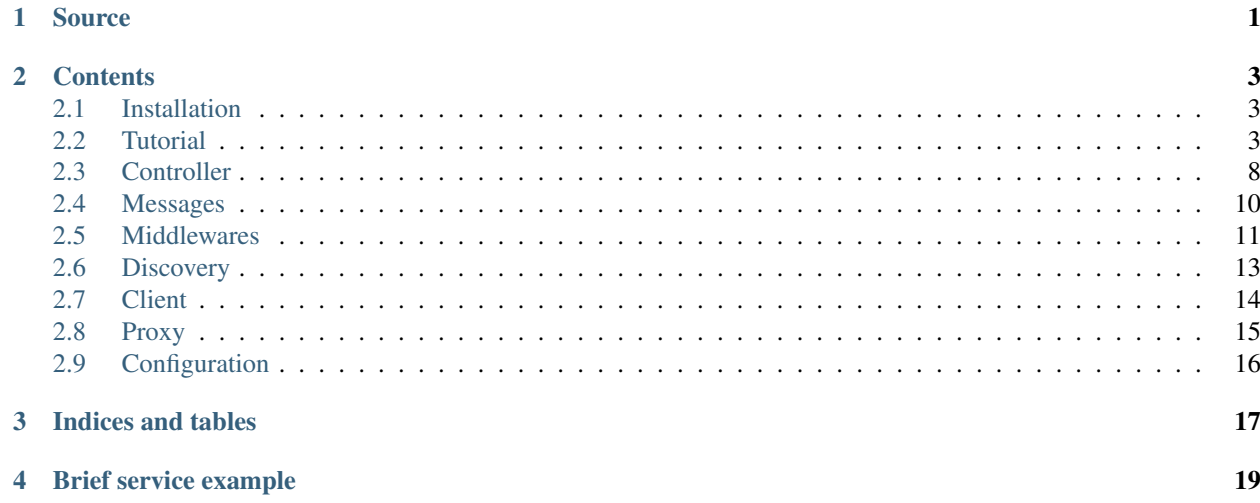

**Source**

<span id="page-4-0"></span><https://github.com/sbunatyan/tavrida>

## **Contents**

## <span id="page-6-1"></span><span id="page-6-0"></span>**2.1 Installation**

To install run:

pip install tavrida

# <span id="page-6-2"></span>**2.2 Tutorial**

## **2.2.1 Request Handling**

#### **Simple service that handles request**

To implement simple service just follow the next steps:

- 1. Declare service controller
- 2. Define handler for some entry point (test\_hello.hello)
- 3. Implement custom handler logic
- 4. Create configuration to connect to RabbitMQ
- 5. Create server that listens queue and publishes messages for given services
- 6. Start the server

#### **Service Hello**

```
1 from tavrida import config
2 from tavrida import dispatcher
3 from tavrida import server
4 from tavrida import service
5
6 @dispatcher.rpc_service("test_hello")
7 class HelloController(service.ServiceController):
8
9 @dispatcher.rpc_method(service="test_hello", method="hello")
10 def handler(self, request, proxy, param):
11 print param
```

```
12
13 def run():
14
15 creds = config.Credentials("guest", "guest")
16 conf = config.ConnectionConfig("localhost", credentials=creds,
17 async engine=True)
18 srv = server. Server (conf,
19 queue_name="test_service",
20 exchange_name="test_exchange",
21 service_list=[HelloController])
22 srv.run()
```

```
To implement a client that makes calls to service use the following steps:
```
- 1. Create configuration to connect to RabbitMQ
- 2. Create discovery object. Discovery object is used to discover remote service's exchange by service name.
- 3. Create a client for a particular service. The source value is required and is useful for troubleshooting.
- 4. Make call to remote service. *Cast* function call is usual for client that lives outside RPC service. *Cast* means that you don't expect a response. As you make your call from some script, not from a service, you don't expect response.

#### **Client to call Hello service**

```
1 from tavrida import client
2 from tavrida import config
3 from tavrida import discovery
4 from tavrida import entry_point
5
6 \text{ creds} = \text{config.Credentials}("quest", "quest")7 \vert \text{conf} = \text{config}.ConnectionConfig("localhost", credentials=creds)
8
9 \mid \text{disc} = \text{discovery.Local Discovery}()10 disc.register_remote_service(service_name="test_hello",
11 exchange_name="test_exchange")
12 cli = client.RPCClient(config=conf, service="test hello", discovery=disc,
13 source="client_app")
14 cli.hello(param=123).cast()
```
## **2.2.2 Two services that intercommunicate (Request, Response, Error handling)**

In this example we omit the client script as it's absolutely the same as in the previous example. Let's implement service *Hello* that handles request from some outer client, makes requests to the *World* service and handles responses and error messages from it.

- 1. Declare Hello service controller
- 2. Define handler for some entry point (test\_hello.hello)
- 3. In this handler implement a call to the *World* service via proxy object. Give attention to that we use *call* method as we expect the response from *World* service.
- 4. Define handlers for response and error from remote entry point (test\_world.world). Error handler always takes only 2 parameters: error message object and proxy object.
- 5. Create discovery object and register remote service (test\_world). Discovery object is used to discover remote service's exchange by service name.
- 6. Bind discovery object to service controller.
- 7. Create configuration to connect to RabbitMQ
- 8. Create server that listens queue and publishes messages for given services
- 9. Start the server

#### **Service Hello**

```
1 from tavrida import config
2 from tavrida import dispatcher
3 from tavrida import server
4 from tavrida import service
5
6 @dispatcher.rpc_service("test_hello")
7 class HelloController(service.ServiceController):
8
9 @dispatcher.rpc_method(service="test_hello", method="hello")
10 def handler(self, request, proxy, param):
11 print "---- request to hello ----"
12 print param
13 proxy.test_world.world(param=12345).call()
14
15 @dispatcher.rpc_response_method(service="test_world", method="world")
16 def world_resp(self, response, proxy, param):
17 # Handles responses from test world.world
18 print "---- response from world to hello ----"
19 print response.context
20 print response.headers
21 print param # == "world response"22 print "--------------------------------------"
23
24 @dispatcher.rpc_error_method(service="test_world", method="world")
25 def world_error(self, error, proxy):
26 # Handles error from test_world.world
27 print "---- error from hello ------"
28 print error.context
29 print error.headers
30 print error.payload
31 print "----------------------------"
32
33 def run():
34
35 disc = discovery. Local Discovery()
36
37 # register remote service's exchanges to send there requests (RPC calls)
38 disc.register_remote_service("test_world", "test_world_exchange")
39 HelloController.set_discovery(disc)
40
41 # define connection parameters
42 creds = config.Credentials("guest", "guest")
43 conf = config.ConnectionConfig("localhost", credentials=creds,
44 async_engine=True)
45 # create server
46 srv = server.Server(conf,
47 queue_name="test_service",
48 exchange_name="test_exchange",
```

```
49 Service list=[HelloController])
```
#### **Service World**

 $srv.run()$ 

Steps to implement the World service are pretty similar to the previous example. The only difference is remote service registration (test\_hello) and binding the discovery object to service controller. In this example remote service registration is needed to send responses and error messages to test\_hello service.

```
1 from tavrida import config
2 from tavrida import dispatcher
3 from tavrida import server
  4 from tavrida import service
5
6 @dispatcher.rpc_service("test_world")
7 class WorldController(service.ServiceController):
8
9 @dispatcher.rpc_method(service="test_world", method="world")
10 def world(self, request, proxy, param):
11 print "---- request to world------"
12 print request.context
13 print request.headers
14 print param # == 12345
15 print "---------------------------"
16 return {"param": "world response"}
17
18 def run():
19
20 disc = discovery.LocalDiscovery()
21
22 # register remote service's exchange to send there requests,
23 # responses, errors
24 disc.register_remote_service("test_hello", "test_exchange")
25 WorldController.set_discovery(disc)
26
27 creds = config. Credentials ("quest", "quest")
28 conf = config.ConnectionConfig("localhost", credentials=creds)
29
30 srv = server.Server(conf,
31 queue_name="test_world_service",
32 exchange_name="test_world_exchange",
33 service_list=[WorldController])
34 srv.run()
```
## **2.2.3 Publication and Subscription**

#### **Hello Service (publisher)**

- 1. Declare Hello service controller
- 2. In any request handler (or single script) use proxy to publish notification

```
1 from tavrida import config
2 from tavrida import dispatcher
  3 from tavrida import server
```

```
4 from tavrida import service
5
6 @dispatcher.rpc_service("test_hello")
7 class HelloController(service.ServiceController):
8
9 @dispatcher.rpc_method(service="test_hello", method="hello")
10 def handler(self, request, proxy, param):
11 print param
12 proxy.publish(param="hello publication")
13
14 def run():
15
16 # register service's notification exchange to publish notifications
17 # Service 'test_hello' publishes notifications to it's exchange
18 | # 'test_notification_exchange'
19 disc = discovery.LocalDiscovery()
20 disc.register_local_publisher("test_hello",
<sup>21</sup> "test_notification_exchange")
22 HelloController.set_discovery(disc)
23
24 creds = config. Credentials ("guest", "guest")
25 conf = config.ConnectionConfig("localhost", credentials=creds,
26 async_engine=True)
27 srv = server. Server (conf,
28 queue_name="test_service",
29 exchange_name="test_exchange",
30 service_list=[HelloController])
31 srv. run()
```
#### **World service (subscriber)**

- 1. Declare World service controller
- 2. Define subscription method

```
1 from tavrida import config
2 from tavrida import dispatcher
3 from tavrida import server
4 from tavrida import service
5
6 @dispatcher.rpc_service("test_world")
7 class WorldController(service.ServiceController):
8
9 @dispatcher.subscription_method(service="test_hello", method="hello")
10 def hello_subscription(self, notification, proxy, param):
11 print "---- notification from hello ------"
p_{12} print param # == "hello publication"13
14 def run():
15
16 # register remote notification exchange to bind and get notifications
17 # In this example service 'test_subscribe' gets notifications to it's queue
18 # from 'test_notification_exchange' which is the publication exchange of
19 # service 'test_hello'
_{20} disc = discovery. Local Discovery()
21 disc.register_remote_publisher("test_hello",
22 22 T test_notification_exchange")
```

```
2427
```

```
23 WorldController.set discovery(disc)
25 creds = config.Credentials("guest", "guest")
26 conf = config.ConnectionConfig("localhost", credentials=creds)
28 srv = server. Server (conf,
29 queue_name="test_world_service",
30 exchange_name="test_world_exchange",
31 Service list=[WorldController])
32 srv.run()
```
# <span id="page-11-0"></span>**2.3 Controller**

## **2.3.1 Controller class**

To declare controller class you should inherit it from tavrida.service.ServiceController and decorate with tavrida.dispatcher.rpc\_service() decorator

```
from tavrida import dispatcher
2 from tavrida import service
3
4 @dispatcher.rpc_service("test_hello")
5 class HelloController(service.ServiceController):
6 pass
```
Request handler can return 2 type of responses (dict, tavrida.messages.Response, tavrida.messages.Error) or None value.

If dict is returned it will be converted to the tavrida.messages.Response object. If any exception raises during message processing it is converted to tavrida.messages.Error object.

But you can, of course, return tavrida.messages.Response or tavrida.messages.Error object explicitly.

Controller is instantiated on tavrida.server.Server start. Each service controller class owns a tavrida.dispatcher.Dispatcher and discovery object.

If you are planning to execute calls from any of the handlers you should bind discovery object to the service class before tavrida.server.Server starts.

```
1 disc.register_remote_service("remote_service", "remote_service_exchange")
2 HelloController.set_discovery(disc)
```
## **2.3.2 Handlers**

Handlers are methods of service controllers that are called on message ( tavrida.messages.IncomingRequest request, tavrida.messages.IncomingResponse response, tavrida.messages.IncomingError error, tavrida.messages.IncomingNotification notification) arrival.

Each handler is bound to tavrida.entry\_point.EntryPoint which can be considered as an address to deliver the message.

Each handler receives two parameters (at first two positions): message and  $t$  avrida.proxies.RPCProxy. Class of incoming message depends on handler type. Using tavrida.proxies.RPCProxy object you can execute calls to remote services. In such calls the service's discovery object is used.

All following parameters are custom parameters of a particular method. In the following example *param* is such parameter.

#### **Request handler**

tavrida.messages.IncomingRequest routing is based on the name of local service entry point. For example for *test\_hello* service the correct entry point service value is *test\_hello*

```
1 @dispatcher.rpc_method(service="test_hello", method="hello")
2 def handler(self, request, proxy, param):
       3 return {"parameter": "value"}
```
#### **Response handler**

tavrida.messages.IncomingResponse routing is based on the name of remote service entry point. For example for *test\_hello* service and remote entry point *remote\_service.remote\_method* the correct entry point value is *remote\_service.remote\_method*

```
1 @dispatcher.rpc_response_method(service="remote_service", method="remote_method")
2 def world_resp(self, response, proxy, param):
      3 pass
```
#### **Error handler**

tavrida.messages.IncomingError routing is based on the name of remote service entry point. For example for *test\_hello* service and remote entry point *remote\_service.remote\_method* the correct entry point value is *remote\_service.remote\_method* Error handler takes strictly **two** parameters. The first (error) parameter has a property *payload* that is a dict of 3 keys: *class*, *message*, *name*. All these keys are mapped to string values.

```
1 @dispatcher.rpc_error_method(service="remote_service", method="remote_method")
2 def world_error(self, error, proxy):
      3 pass
```
#### **Subscription handler**

tavrida.messages.IncomingNotification routing is based on the name of remote publisher entry point. Such entry point can be considered as notification topic. For example for *test\_hello* service and remote entry point *remote\_service.remote\_method* the correct entry point value is *remote\_service.remote\_method*

```
1 @dispatcher.subscription_method(service="remote_service", method="remote_method")
2 def hello_subscription(self, notification, proxy, param):
      3 pass
```
#### **Resulting code example**

```
1 from tavrida import dispatcher
2 from tavrida import service
3
4 @dispatcher.rpc_service("test_hello")
5 class HelloController(service.ServiceController):
6
       7 @dispatcher.rpc_method(service="test_hello", method="hello")
```
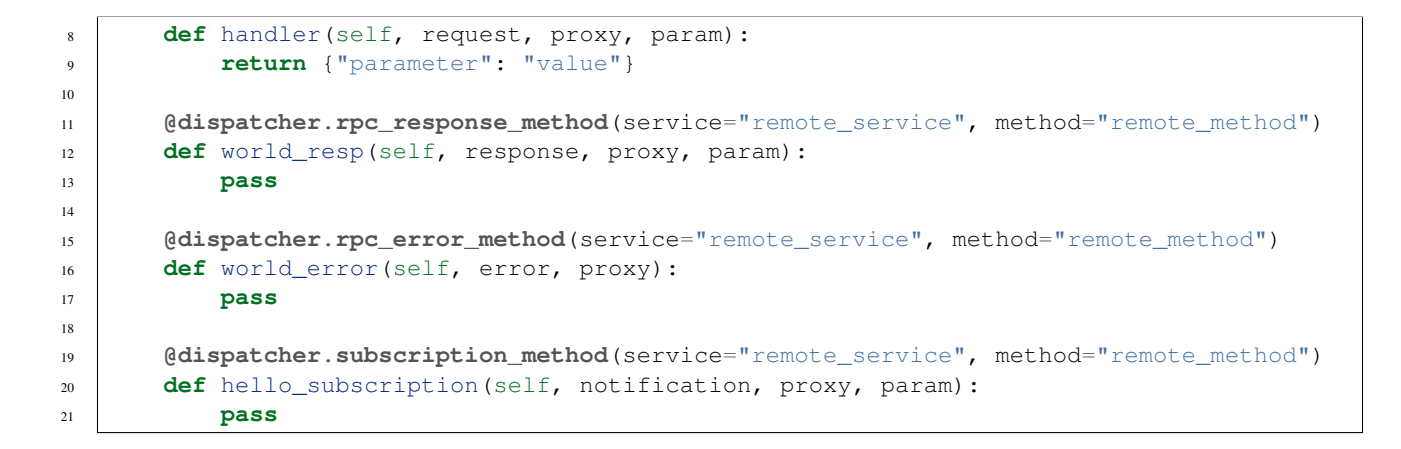

# <span id="page-13-0"></span>**2.4 Messages**

Messages that are used in handlers are of two types: Incoming and Outgoing

## **2.4.1 Incoming messages**

There 4 types of incoming messages: tavrida.messages.IncomingRequest, tavrida.messages.IncomingResponse, tavrida.messages.IncomingError, tavrida.messages.IncomingNotification

All messages have properties:

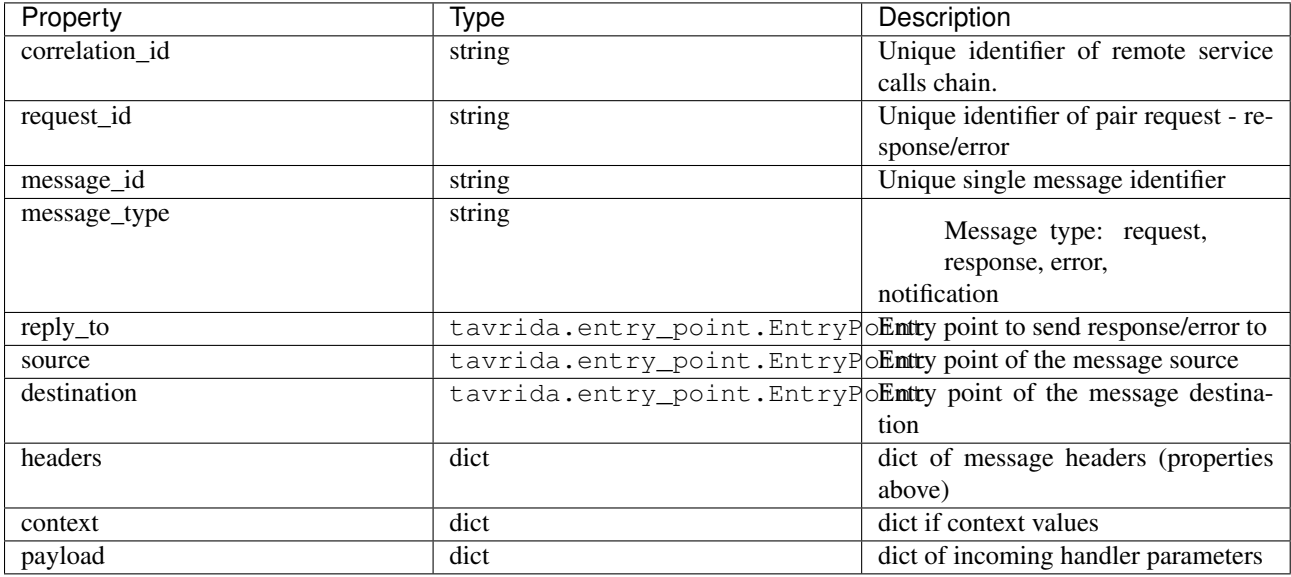

#### **Notes**

**correlation\_id** - Unique identifier of the chain of calls between multiple services. For example:  $A \le B \le D$ . request\_id - Unique identifier of the pair of messages request - response/error between 2 services. For example: A  $\langle$  >  $\rangle$ B.

headers - dict of the properties above (named headers). It is mutable unlike properties. But headers and properties are not synchronized.

context - additional data that can be used in handlers. By default contains payload data and is updated at each hop. That means that if you have a chain if requests, context will be updated with all incoming parameters of each handler. As it is a simple dict the conflicting keys will be overwritten.

## **2.4.2 Outgoing messages**

There 4 types of incoming messages: tavrida.messages.Request, tavrida.messages.Response, tavrida.messages.Error, tavrida.messages.Notification and their structure is the same as for incoming messages.

## **2.4.3 Under the hood**

{

}

Messages are transported via RabbitMQ. Message headers are fair RabbitMQ headers: correlation\_id, request\_id, message\_id, message\_type, reply\_to, source, source, destination.

Message payload is a valid JSON object that consists of 2 sub-objects:

```
"context": {"some_key": "some_value"},
"payload": {"parameter": "value"}
```
context holds arbitrary values. By default it is filled with the payload values and is updated after each request. That means that if you have a chain of 2 calls: service A -> service B -> service C, context will hold incoming parameters for both calls. But if at any hop parameter names are equal, the old value is overwritten by the new one. Actually context is just a python dict that is updated with "update" method.

payload holds custom parameters that defined in handler. Names of payload keys should be equal to names of handler parameters. If you have a handler:

```
@dispatcher.rpc_method(service="test_hello", method="hello")
def handler(self, request, proxy, param1, param1):
    return {"param3": "value3"}
```
your payload should look like:

"payload": {"param1": "value1", "param2": "value2"}

# <span id="page-14-0"></span>**2.5 Middlewares**

Tavrida has two types of middlewares: incoming and outgoing. They are executed just before (after) the handler call.

Middleware is a simple class inherited from tavrida.middleware.Middleware that implements a single method process()

This method takes message and returns the result message for the next middleware.

When you add middleware it is placed in the list and therefore the addition order is significant.

## **2.5.1 Incoming Middlewares**

Example how to add incoming middleware:

```
1 from tavrida import dispatcher
2 from tavrida import middleware
3 from tavrida import service
4
  class MyMiddleware(middleware.Middleware):
6 def process(self, message):
7 print "middleware call"
8 return message
\overline{9}10 @dispatcher.rpc_service("test_hello")
11 class HelloController(service.ServiceController):
12
13 def __init_(self, postprocessor):
14 | super(self, HelloController)._init_(postprocessor)
15 self.add_incoming_middleware(MyMiddleware())
16
17 @dispatcher.rpc_method(service="test_hello", method="hello")
18 def handler(self, request, proxy, param):
19 return {"parameter": "value"}
```
By default incoming message takes tavrida.messages.IncomingRequest.

Incoming middleware can return 3 type of messages

- If IncomingRequest is returned, it will be passed to the next middleware in the list.
- If Response/Error is returned, the chain of middleware processing is broken and message is returned to the calling service (of course if the incoming message is of type IncomingRequestCall)
- If any other type of response is returned the exception raises.

If exception is raised in middleware it is automatically converted to tavrida.messages.Error

## **2.5.2 Outgoing Middlewares**

Outgoing middlewares are NOT called while executing call via proxy object.

Example how to add outgoing middleware:

```
from tavrida import dispatcher
2 from tavrida import middleware
3 from tavrida import service
4
5 class MyMiddleware(middleware.Middleware):
6 def process(self, message):
7 print "middleware call"
8 return message
9
10 @dispatcher.rpc_service("test_hello")
11 class HelloController(service.ServiceController):
12
13 def __init_(self, postprocessor):
14 super(self, HelloController). init (postprocessor)
15 self.add_outgoing_middleware(MyMiddleware())
16
17 @dispatcher.rpc_method(service="test_hello", method="hello")
```

```
18 def handler(self, request, proxy, param):
           19 return {"parameter": "value"}
```
By default outgoing middleware takes tavrida.messages.Response or tavrida.messages.Error message.

The result value of outgoing middleware should be of the same type. Otherwise exception is raised.

If exception is raised in outgoing middleware the message processing is stopped.

# <span id="page-16-0"></span>**2.6 Discovery**

Discovery object is used to discover remote service exchange to send messages to.

## **2.6.1 Discovery types**

It holds 3 types of pairs *service\_name:service\_exchange*:

- 1. For remote service. Is used to send requests, responses, errors to remote service.
- 2. For remote service publisher. Is used to subscribe for notifications from remote service.
- 3. For local service publisher. Is used to publish notifications by local service.

#### **Discovery service (.ds) config file**

To use .ds file you need to describe services in .ds file in format

```
[service1]
exchange=service1_exchange
notifications=service1_notifications
[service2]
exchange=service2_exchange
notifications=service2_notifications
[service3]
exchange=service3_exchange
notifications=service3_notifications
[service4]
exchange=service4_exchange
```
And then to load .ds file to tavrida.discovery.FileBasedDiscoveryService

<sup>1</sup> **from tavrida import** discovery <sup>3</sup> srv1\_disc = discovery.FileBasedDiscoveryService("services.ds", "service1")

#### **Discovery without .ds file**

To register all types of services use tavrida.discovery.LocalDiscovery:

 $\overline{2}$ 

```
1 from tavrida import discovery
2
3 \mid \text{disc} = \text{discovery.Local Discovery}4
5 \mid # register remote service's exchange to send equests,
6 # responses, errors
7 disc.register remote service("remote service", "remote service exchange")
8
9 # register service notification exchange to publish notifications
10 # Service 'local_service' publishes notifications to its exchange
11 # 'local_service_exchange'
12 disc.register_local_publisher("local_service", "local_service_exchange")
13
\vert 14 \vert # register remote notification exchange to bind to and get notifications
15 # In this example service 'local_service' gets notifications to it's queue
16 # from 'remote_notifications_exchange' which is the publication exchange of
17 # service 'remote_Service'
18 disc.register_remote_publisher("remote_service", "remote_notifications_exchange")
```
## **2.6.2 Discovery binding**

Before server starts each service that needs to interact with other service should be binded to one discovery object.

Therefore if you have multiple services and subsequently multiple discovery objects you should register each required remote or local service in corresponding discovery service.

```
1 from tavrida import discovery
2
3 \mid \text{disc} = \text{discovery.Local Discovery}()4 disc.register_remote_service("remote_service", "remote_service_exchange")
  MyServiceController.set_discovery(disc)
```
# **2.6.3 Discovery for proxy**

Besides that you should provide discovery object while creation tavrida.client.RPCClient object.

```
1 from tavrida import client
2 from tavrida import discovery
3
4 \mid \text{disc} = \text{discovery.Local Discovery}5 disc.register_remote_service(service_name="remote_service",
6 exchange name="remote exchange")
7 cli = client.RPCClient(config=conf, service="test_hello", discovery=disc,
                        8 source=source)
```
Soon the discovery that uses central settings storage will be implemented. But you can implement your own discovery class. The only demand is to inherit it from tavrida.discovery.AbstractDiscovery

# <span id="page-17-0"></span>**2.7 Client**

To execute calls from third-party applications use tavrida.client.RPCClient object.

## **2.7.1 Client parameters**

- You can pass optional *correlation\_id* parameter. If remote service executes the subsequent call to the next service *correlation\_id* will passed.
- You can pass additional *header* parameters to the remote service.

There are several ways to create and use client.

```
1 from tavrida import client
2 from tavrida import config
3 from tavrida import discovery
  from tavrida import entry_point
5
6 \text{ creds} = \text{config.Credentials}("quest", "quest")7 \vert \text{conf} = \text{config}. \text{ConnectionConfig("localhost", credentials=creds)}8
9 # You should provide discovery service object to client
10 disc = discovery. Local Discovery()
11 disc.register_remote_service(service_name="test_hello",
12 exchange_name="test_exchange")
13
14 cli = client.RPCClient(config=conf, discovery=disc, source=source)
15 cli.test_hello.hello(param=123).cast(correlation_id="123-456")
1 from tavrida import client
2 from tavrida import config
3 from tavrida import discovery
4 from tavrida import entry_point
5
6 creds = config. Credentials ("quest", "quest")
7 conf = config.ConnectionConfig("localhost", credentials=creds)
8
9 # You should provide discovery service object to client
10 disc = discovery. LocalDiscovery()
11 disc.register_remote_service(service_name="test_hello",
12 exchange_name="test_exchange")
13
14 # If you want to provide source as a string
15 cli = client.RPCClient(config=conf, discovery=disc, source="source_service")
```
 cli = client.RPCClient(config=conf, discovery=disc, source="source.method") cli.test\_hello.hello(param=123).cast(correlation\_id="123-456")

cli.test\_hello.hello(param=123).cast(correlation\_id="123-456")

# <span id="page-18-0"></span>**2.8 Proxy**

Proxy is the object that allows you to execute calls to remote services and publish notifications.

Each handler gets proxy object as a second parameter.

### **2.8.1 Proxy parameters**

• You can pass optional *correlation\_id* parameter.

If remote service executes the second call to the next service correlation\_id will be the same.

- To the call() or cast() method you can pass *correlation id, context, source* values.
- To the call() method you can provide *reply\_to* parameter.
- You can add header parameter to the proxy using *add\_headers* method

```
from tavrida import dispatcher
2 from tavrida import service
3
4 @dispatcher.rpc_service("local_service")
5 class LocalServiceController(service.ServiceController):
6
7 @dispatcher.rpc_method(service="local_service", method="rpc_method")
8 def rpc_method(self, request, proxy, param):
9 proxy.remote_service.method(value="call-1").call(correlation_id="123=456)
10 proxy.remote_service.method(value="call-1").cast()
11 proxy.publish(value="notification_value")
```
# <span id="page-19-0"></span>**2.9 Configuration**

## **2.9.1 Config parameters**

Tavrida configuration passes most of the parameters to [pika.](https://pika.readthedocs.org/en/0.10.0/index.html) Information about them you can find [here.](https://pika.readthedocs.org/en/0.10.0/modules/parameters.html)

The Tavrida specific configuration parameters are:

- *reconnect\_attempts* (Int) number of attempts to reconnect to RabbitMQ on failure. The negative value means infinite number. The default is -1.
- *async\_engine* (Bool) use pika SelectConnection. It is more productive but less tested. By **default** is **False**.

Example:

```
1 from tavrida import config
2
3 \vert \text{creds} = \text{config.Credentials}("quest", "quest")4 \vert \text{conf} = \text{config}. Connection Config (host="localhost",
s | credentials=creds,
6 \mid port=5672,
7 | reconnect_attempts=3,
                             async_engine=True)
```
**CHAPTER 3**

**Indices and tables**

- <span id="page-20-0"></span>• genindex
- modindex
- search

# **Brief service example**

<span id="page-22-0"></span>Hello service

```
1 from tavrida import config
2 from tavrida import dispatcher
3 from tavrida import server
4 from tavrida import service
5
6 @dispatcher.rpc_service("test_hello")
7 class HelloController(service.ServiceController):
8
9 @dispatcher.rpc_method(service="test_hello", method="hello")
10 def handler(self, request, proxy, param):
11 print param
12
13 def run():
14
15 creds = config.Credentials("guest", "guest")
16 conf = config. Connection Config ("localhost", credentials=creds,
17 async_engine=True)
18 srv = server. Server (conf,
19 queue_name="test_service",
<sup>20</sup> exchange_name="test_exchange",
21 service_list=[HelloController])
22 srv.run()
```